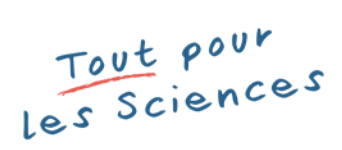

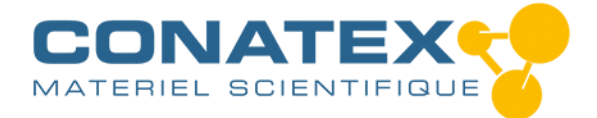

## *Moticam 1080X*

*Informations indicatives de www.conatex.fr du 16.07.2024/DE1 Référence: 1233016*

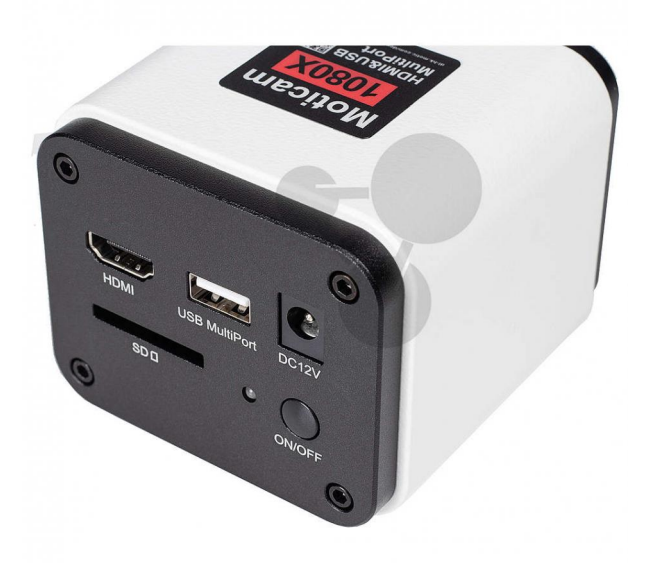

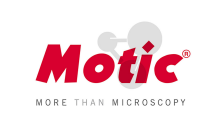

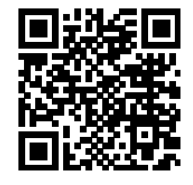

*vers la vidéo pédagogique*

*1.458,00 € TTC*

## *2 Megapixel, HDMI & WiFi*

*La Moticam 1080X, est reconnue pour sa facilité d'utilisation et sa capacité de produire des images en direct rapides en Full HD (1920x1080px). Affichez vos images en direct sur un écran en connectant la caméra par le port HDMI. Réalisez des mesures en direct, annotez vos observations, ajustez l'image et bien plus encore, grâce à son logiciel embarqué qui peut être contrôlé sur l'écran en connectant une souris USB à la caméra.*

*Grâce à son emplacement intégré pour carte SD, l'enregistrement des images ne nécessite pas d'ordinateur, ce qui facilite la sauvegarde et l'organisation de vos images et vidéos. Sa connectivité Wi-Fi vous permet de vous connecter à un ordinateur ou à un appareil mobile, même simultanément, et de partager vos images en direct en toute simplicité.*

*Données techniques:*

- *Capteur CMOS IMX185 1/1,9"*
- *Zone d'imagerie 7.20x4.05mm*
- *Résolution de capture 2MP (1920x1080 pixels)*
- *Résolution de capture d'image (sur carte SD) 2MP (1920x1080 pixels)*
- *Résolution de capture vidéo (sur carte SD) Full HD (1920x1080 pixels)*
- *Mode d'affichage en direct via WiFi Full HD (1920x1080 pixels)*
- *Mode d'affichage en direct via HDMI Full HD (1920x1080 pixels)*
- *Taille de pixel 3,75x3,75μm*
- *Mode de balayage Progressif*
- *Mode d'obturation Volet roulant*
- *Transfert de données HDMI (1080p), carte SD, WiFi*
- *Max. images par seconde (fps) HDMI : Full HD (1920 x 1080) à 30 fps (\*), WiFi: 1920 x 1080 (Full HD) à 25 fps*
- *(\*) sous conditions d'éclairage optimales*

**CONATEX SARL · Equipement pour l'Enseignement Scientifique et Technique** Société à responsabilité limitée au capital de 100 000 € · RCS Sarreguemines 809 085 327 · Siret 809 085 327 00025 · APE 4791B

**SIEGE EN FRANCE:** 

7 rue Poincaré · Bât.B · 57200 Sarreguemines Tél +33 (0)3 68 78 13 56 Fax +33 (0)3 68 78 13 57 info@conatex.fr · www.conatex.fr

**DISTRIBUTION IN BELGIUM:** 

Rue des Colonies/Koloniënstraat 56 · 1000 Brussels Phone +32 (0)2 881 04 56 +32 (0)2 588 06 27 Fax info@conatex.be · www.conatex.be

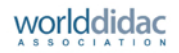

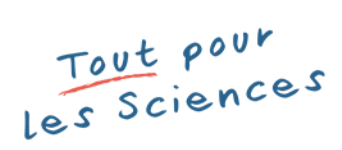

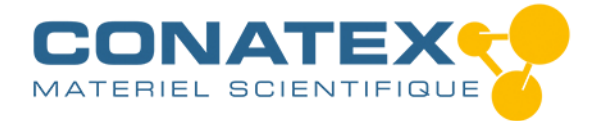

## *Moticam 1080X*

*Informations indicatives de www.conatex.fr du 16.07.2024/DE1 Référence: 1233016*

- *Temps d'exposition 0,06 ms à 918 ms*
- *Sensibilité 1120mV avec 1/30s, 0.15mV avec 1/30s*
- *Fente pour carte SD*
- *Boutons Marche/Arrêt*
- *Système d'exploitation pris en charge Windows 7/8/10, MAC OSX, Linux ou supérieur*
- *Configuration minimale de l'ordinateur Dualcore 2 GHz Mémoire RAM 2 Go Mémoire vidéo min. 512 Mo*
- *Monture C*

*• Logiciel Motic Images Plus 3.1 pour Windows, OSX et Linux, Application MotiConnect pour iOS et Android (téléchargement uniquement) et logiciel embarqué*

*• Fonctions comprenant l'exposition, le gain, la balance des blancs, le réglage des couleurs, le contrôle de la netteté et du débruitage, le zoom, le miroir, la comparaison, le gel, la mesure, la croix, la fonction de navigation*

*Contenu:*

*Livrée avec un adaptateur de bague CS, un objectif focalisable 12mm, des adaptateurs d'oculaire de 30 mm et 38 mm, une diapositive d'étalonnage Motic à 4 points, une carte d'étalonnage macro, un tube macro, un adaptateur universel 12V, un câble HDMI et clé USB avec Motic Images Plus 3.1*

**CONATEX SARL · Equipement pour l'Enseignement Scientifique et Technique** Société à responsabilité limitée au capital de 100 000 € · RCS Sarreguemines 809 085 327 · Siret 809 085 327 00025 · APE 4791B

**SIEGE EN FRANCE:** 7 rue Poincaré · Bât.B · 57200 Sarreguemines Tél +33 (0)3 68 78 13 56 Fax +33 (0)3 68 78 13 57 info@conatex.fr · www.conatex.fr

**DISTRIBUTION IN BELGIUM:** Rue des Colonies/Koloniënstraat 56 · 1000 Brussels Phone +32 (0)2 881 04 56 Fax +32 (0)2 588 06 27 info@conatex.be · www.conatex.be

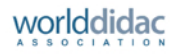